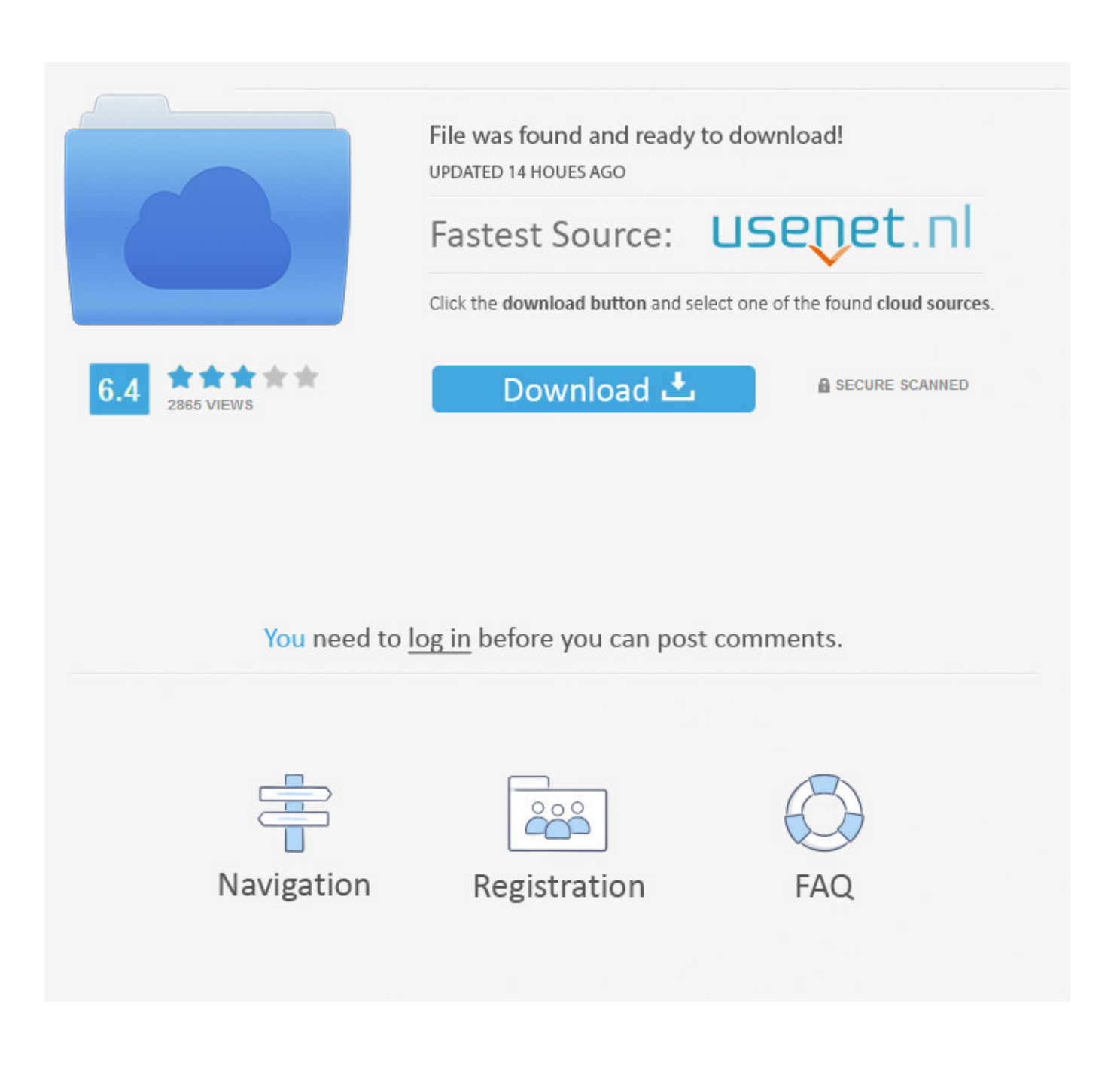

[How To Change WhatsApp Group Admin Or Add More Admins](https://tinurll.com/1hizr6)

[How To Change WhatsApp Group Admin Or Add More Admins](https://tinurll.com/1hizr6)

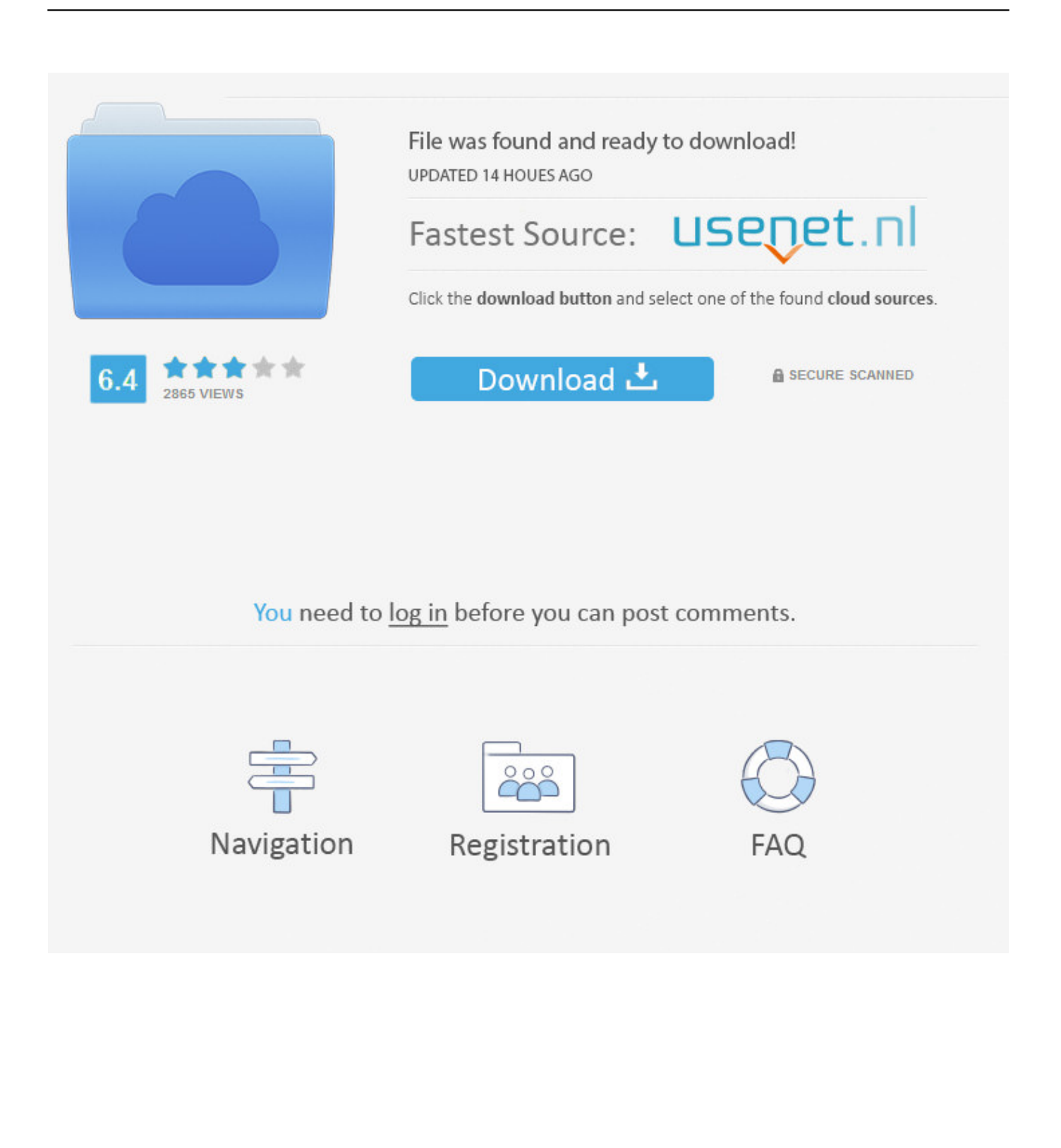

Each group in WhatsApp has an admin, which is someone who has the ability to add new members and remove members. If you want to .... Jump to How to Change an Admin to a Group Chat on WhatsApp on ... - You must be a group admin to add admins in Whatsapp. Step 1-> Go to your phone ... Explore More How to Change Font in Whatsapp .... WhatsApp Group Trick: Directly dismiss any Group Admin in WhatsApp. WhatsApp New feature allows you to add or remove WhatsApp Group Admin in few .... How to Change WhatsApp Group Admin or Add More Admins. WhatsApp is a popular instant messaging service for smartphones that needs no .... Any admin in a group can make a participant an admin. A group can have an unlimited number of admins. Note: The original creator of ... How to add another group admin on WhatsApp. Copy link. Info ... corner > Group info. Click Group Settings > Edit group admins. ... To dismiss multiple admins at the same time: Open the .... Whatsapp admins have superhero powers such as adding and removing ... Now, group admins now have control over who can change the ... However, if the need for a WhatsApp group's existence is no more, only the admin .... To Add More Admins, Go to Your Phone Menu. Find WhatsApp. Tap on the WhatsApp Icon. Make Sure That, You Are on the Chats Tab. Tap on Your "Group Chat ...

6 Rights and Powers WhatsApp Group Admins Enjoy ... Other than the group admin, no one else can add a new member. ... Meaning, the participants will not be able to change group's name and other information. This right .... The way WhatsApp works is whenever a group is created by user he is himself an admin by default and can add other people as admins.. ... admin, then you had to delete him or her from the group and add that ... The "Restrict Group" feature will only allow WhatsApp group admins to ... who among the group members can change the group's subject, icon, and description. WhatsApp has also introduced new a feature with which users can't be .... Those admins can then add new group members to the fun and games as well. Advertisement. Advertisement. Once you are an admin, adding .... How do I know who dismissed me from the admin in a WhatsApp group while many admins ... Steps to add more admins to the WhatsApp group: 1. ... How can I change my WhatsApp closed groups' setting to send messages from admin only?. Tap Dismiss as admin. To make multiple participants admins at the same time: Open the WhatsApp group chat, then tap the group subject. Alternatively ...

And admins were given an option to remove admin permissions of other group participants while also preventing group creators to no longer be .... Here are 5 privileges only a WhatsApp group admin enjoys. ... understandably, focusing on giving more power to the group admins. ... As is common knowledge, only the admins can add members into a group. ... Recently, a new setting has been added in WhatsApp which lets the admin decide who can .... WhatsApp new feature allows group admin to block members from ... WhatsApp is working on providing more control to admins ... or edit the "Frequently forwarded messages" option in the settings. ... WhatsApp has been adding several new features to its platform over the last few months to curb fake news.. However, a group admin can change group settings to allow only admins to edit ... Choose to use your Gallery, Camera or Search Web to add a new image or .... This tutorial will tell you how to add/change or remove multiple admins from a WhatsApp group. By Pallabi. Published:Friday, October 21, 2016, 9: .... How to Change the Group Admin on WhatsApp on Android. ... a group admin in a WhatsApp group chat conversation, using Android. ... menu of options including Group info, Group media, Search, Mute, and More. ... An admin can add or remove participants in a group, and make other participants admins.. Only group admins are allowed to add participants to an existing chat. You also have to be an admin to remove people from group chats. fc1714927b

```
A new entry in the franchise: Microsoft Windows and the Goblet of Meh
Kumar Sanu – Harmony – Jab Koi Baat [2000-MP3-VBR-320Kbps] – BOM
Self-Care 2
Virtual private networks are for work, not just play
Configure The Calendar Service In Mac OS X Yosemite Server
Android App: Unit Converter Pega Pro – Premium for FREE
Naja, es geht so
Welcome to JohnPatrickAdams.com
JaBack: Free backup software with automation and email notifications
Avast Pro Antivirus 2020 Crack + License Key Download
```